# SfC Release Latest

## Contents

| 1 | Release Documetation | 1 |
|---|----------------------|---|

2 Development Documentation 7

## CHAPTER 1

Release Documetation

## 1.1 SFC installation and configuration instruction

## 1.1.1 Abstract

This document provides information on how to install the OpenDaylight SFC features in OPNFV with the use of os\_odl-sfc-(no)ha scenario.

## 1.1.2 SFC feature desciription

For details of the scenarios and their provided capabilities refer to the scenario description documents:

- <os-odl-sfc-ha>
- <os-odl-sfc-noha>

The SFC feature enables creation of Service Fuction Chains - an ordered list of chained network funcions (e.g. firewalls, NAT, QoS)

The SFC feature in OPNFV is implemented by 3 major components:

- OpenDaylight SDN controller
- Tacker: Generic VNF Manager (VNFM) and a NFV Orchestrator (NFVO)
- OpenvSwitch: The Service Function Forwarder(s)

## 1.1.3 Hardware requirements

The SFC scenarios can be deployed on a bare-metal OPNFV cluster or on a virtual environment on a single host.

## Bare metal deployment on (OPNFV) Pharos lab

Hardware requirements for bare-metal deployments of the OPNFV infrastructure are given by the Pharos project. The Pharos project provides an OPNFV hardware specification for configuring your hardware: http://artifacts.opnfv.org/pharos/docs/pharos-spec.html

## Virtual deployment

SFC scenarios can be deployed using APEX installer and xci utility. Check the requirements from those in order to be able to deploy the OPNFV-SFC:

Apex: https://wiki.opnfv.org/display/apex/Apex XCI: https://wiki.opnfv.org/display/INF/XCI+Developer+Sandbox

## 1.2 SFC Release Notes

### 1.2.1 Abstract

This document compiles the release notes for the Hunter release of OPNFV SFC

## 1.2.2 Important notes

These notes provide release information for the use of SFC with the Apex installer and xci tool for the Hunter release of OPNFV.

## 1.2.3 Summary

The goal of the SFC release is to integrate the OpenDaylight SFC project into an OPNFV environment, with either the Apex installer or xci tool.

More information about OpenDaylight and SFC can be found here.

- OpenDaylight version "Fluorine SR1"
- Service function chaining
- Documentation built by Jenkins
  - Overall OPNFV documentation
  - Design document
  - User Guide
  - Installation Instructions
  - Release Notes (this document)

## 1.2.4 Release Data

| Project                 | sfc                 |
|-------------------------|---------------------|
| Repo/tag                | opnfv-8.0.0         |
| Release designation     | Hunter 8.0          |
| Release date            | May 10th, 2019      |
| Purpose of the delivery | Project maintenance |

## **Version change**

## Module version changes

This release of OPNFV sfc is based on following upstream versions:

- OpenStack Rocky release
- OpenDaylight Fluorine SR1 release
- Open vSwitch 2.9.2

## **Document changes**

This is the first tracked version of OPNFV SFC Hunter. It comes with the following documentation:

- · Design document
- User Guide
- Installation Instructions
- Release notes (This document)

## Reason for version

## **Feature additions**

## **Bug corrections**

#### **Deliverables**

#### Software deliverables

No specific deliverables are created, as SFC is included with Apex

## **Documentation deliverables**

- Design document
- User Guide
- Installation Instructions
- Release notes (This document)

## 1.2.5 Known Limitations, Issues and Workarounds

**System Limitations** 

**Known issues** 

**Workarounds** 

## 1.2.6 Test results

#### 1.2.7 References

For more information on the OPNFV Hunter release, please see:

#### **OPNFV**

- 1) OPNFV Home Page
- 2) OPNFV documentation- and software downloads
- 3) OPNFV Hunter release

## **OpenStack**

- 4) OpenStack Rocky Release artifacts
- 5) OpenStack documentation

## **OpenDaylight**

6) OpenDaylight artifacts

## 1.3 SFC User Guide

## 1.3.1 SFC description

The OPNFV SFC feature will create service chains, classifiers, and create VMs for Service Functions, allowing for client traffic intended to be sent to a server to first traverse the provisioned service chain.

The Service Chain creation consists of configuring the OpenDaylight SFC feature. This configuration will in-turn configure Service Function Forwarders to route traffic to Service Functions. A Service Function Forwarder in the context of OPNFV SFC is the "br-int" OVS bridge on an Open Stack compute node.

The classifier(s) consist of configuring the OpenDaylight Netvirt feature. Netvirt is a Neutron backend which handles the networking for VMs. Netvirt can also create simple classification rules (5-tuples) to send specific traffic to a preconfigured Service Chain. A common example of a classification rule would be to send all HTTP traffic (tcp port 80) to a pre-configured Service Chain.

Service Function VM creation is performed via a VNF Manager. Currently, OPNFV SFC is integrated with OpenStack Tacker, which in addition to being a VNF Manager, also orchestrates the SFC configuration. In OPNFV SFC Tacker creates service chains, classification rules, creates VMs in OpenStack for Service Functions, and then communicates the relevant configuration to OpenDaylight SFC.

## 1.3.2 SFC capabilities and usage

The OPNFV SFC feature can be deployed with either the "os-odl-sfc-ha" or the "os-odl-sfc-noha" scenario. SFC usage for both of these scenarios is the same.

Once the deployment has been completed, the SFC test cases use information (e.g. INSTALLER IP, Controller IP, etc) of the environment which have been retrieved first from the installer in order to execute the SFC test cases properly. This is the default behavior. In case there is not an installer in place and the server for the SFC test execution has been prepared manually, installing all necessary components (e.g. OpenStack OpenDayLight etc) by hand. The user should update the "pod.yaml" file, including the all necessary details for each node which participates in the scenario. In case the dovetail project triggers the SFC test scenarios, the "pod.yaml" file will be prepared by dovetail project automatically.

As previously mentioned, Tacker is used as a VNF Manager and SFC Orchestrator. All the configuration necessary to create working service chains and classifiers can be performed using the Tacker command line. Refer to the Tacker walkthrough (step 3 and onwards) for more information.

## SFC API usage guidelines and example

Refer to the Tacker walkthrough for Tacker usage guidelines and examples.

1.3. SFC User Guide 5

## **Development Documentation**

## 2.1 Service Function Chaining (SFC)

## 2.1.1 Requirements

This section defines requirements for the initial OPNFV SFC implementation, including those requirements driving upstream project enhancements.

## **Minimal Viable Requirement**

Deploy a complete SFC solution by integrating OpenDaylight SFC with OpenStack in an OPNFV environment.

## **Detailed Requirements**

These are the Fraser specific requirements:

- 1 The supported Service Chaining encapsulation will be NSH VXLAN-GPE.
- 2 The version of OVS used must support NSH.
- 3 The SF VM life cycle will be managed by the Tacker VNF Manager.
- 4 The supported classifier is OpenDaylight NetVirt.
- 5 ODL will be the OpenStack Neutron backend and will handle all networking on the compute nodes.
- 6 Tacker will use the networking-sfc API to configure ODL
- 7 ODL will use flow based tunnels to create the VXLAN-GPE tunnels

## **Long Term Requirements**

These requirements are out of the scope of the Fraser release.

- 1 Dynamic movement of SFs across multiple Compute nodes.
- 2 Load Balancing across multiple SFs
- 3 Support of a different MANO component apart from Tacker

## 2.2 Service Function Chaining (SFC)

## 2.2.1 Introduction

The OPNFV Service Function Chaining (SFC) project aims to provide the ability to define an ordered list of a network services (e.g. firewalls, NAT, QoS). These services are then "stitched" together in the network to create a service chain. This project provides the infrastructure to install the upstream ODL SFC implementation project in an NFV environment.

## 2.2.2 Definitions

Definitions of most terms used here are provided in the IETF SFC Architecture RFC. Additional terms specific to the OPNFV SFC project are defined below.

## 2.2.3 Abbreviations

Table 1: Abbreviations

| Abbreviation | Term                                                     |
|--------------|----------------------------------------------------------|
| NS           | Network Service                                          |
| NFVO         | Network Function Virtualization Orchestrator             |
| NF           | Network Function                                         |
| NSH          | Network Services Header (Service chaining encapsulation) |
| ODL          | OpenDaylight SDN Controller                              |
| RSP          | Rendered Service Path                                    |
| SDN          | Software Defined Networking                              |
| SF           | Service Function                                         |
| SFC          | Service Function Chain(ing)                              |
| SFF          | Service Function Forwarder                               |
| SFP          | Service Function Path                                    |
| VNF          | Virtual Network Function                                 |
| VNFM         | Virtual Network Function Manager                         |
| VNF-FG       | Virtual Network Function Forwarding Graph                |
| VIM          | Virtual Infrastructure Manager                           |

## 2.2.4 Use Cases

This section outlines the Danube use cases driving the initial OPNFV SFC implementation.

#### Use Case 1 - Two chains

This use case is targeted on creating simple Service Chains using Firewall Service Functions. As can be seen in the following diagram, 2 service chains are created, each through a different Service Function Firewall. Service Chain 1 will block HTTP, while Service Chain 2 will block SSH.

## **Initial Use Case**

## **Logical Overview**

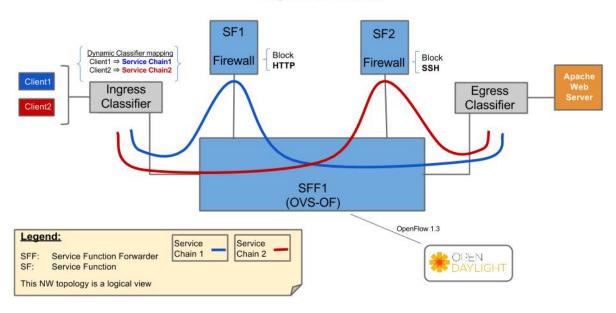

#### Use Case 2 - One chain traverses two service functions

This use case creates two service functions, and a chain that makes the traffic flow through both of them. More information is available in the OPNFV-SFC wiki:

https://wiki.opnfv.org/display/sfc/Functest+SFC-ODL+-+Test+2

## 2.2.5 Architecture

This section describes the architectural approach to incorporating the upstream OpenDaylight (ODL) SFC project into the OPNFV Danube platform.

#### **Service Functions**

A Service Function (SF) is a Function that provides services to flows traversing a Service Chain. Examples of typical SFs include: Firewall, NAT, QoS, and DPI. In the context of OPNFV, the SF will be a Virtual Network Function. The SFs receive data packets from a Service Function Forwarder.

#### **Service Function Forwarders**

The Service Function Forwarder (SFF) is the core element used in Service Chaining. It is an OpenFlow switch that, in the context of OPNFV, is hosted in an OVS bridge. In OPNFV there will be one SFF per Compute Node that will be hosted in the "br-int" OpenStack OVS bridge.

The responsibility of the SFF is to steer incoming packets to the corresponding Service Function, or to the SFF in the next compute node. The flows in the SFF are programmed by the OpenDaylight SFC SDN Controller.

#### **Service Chains**

Service Chains are defined in the OpenDaylight SFC Controller using the following constructs:

- SFC A Service Function Chain (SFC) is an ordered list of abstract SF types.
- **SFP** A Service Function Path (SFP) references an SFC, and optionally provides concrete information about the SFC, like concrete SF instances. If SF instances are not supplied, then the RSP will choose them.
- **RSP** A Rendered Service Path (RSP) is the actual Service Chain. An RSP references an SFP, and effectively merges the information from the SFP and SFC to create the Service Chain. If concrete SF details were not provided in the SFP, then SF selection algorithms are used to choose one. When the RSP is created, the OpenFlows will be programmed and written to the SFF(s).

## **Service Chaining Encapsulation**

Service Chaining Encapsulation encapsulates traffic sent through the Service Chaining domain to facilitate easier steering of packets through Service Chains. If no Service Chaining Encapsulation is used, then packets much be classified at every hop of the chain, which would be slow and would not scale well.

In ODL SFC, Network Service Headers (NSH) is used for Service Chaining encapsulation. NSH is an IETF specification that uses 2 main header fields to facilitate packet steering, namely:

**NSP** (**NSH Path**) The NSP is the Service Path ID.

**NSI** (**NSH Index**) The NSI is the Hop in the Service Chain. The NSI starts at 255 and is decremented by every SF. If the NSI reaches 0, then the packet is dropped, which avoids loops.

NSH also has metadata fields, but that's beyond the scope of this architecture.

In ODL SFC, NSH packets are encapsulated in VXLAN-GPE.

#### **Classifiers**

A classifier is the entry point into Service Chaining. The role of the classifier is to map incoming traffic to Service Chains. In ODL SFC, this mapping is performed by matching the packets and encapsulating the packets in a VXLAN-GPE NSH tunnel.

The packet matching is specific to the classifier implementation, but can be as simple as an ACL, or can be more complex by using PCRF information or DPI.

#### **VNF Manager**

In OPNFV SFC, a VNF Manager is needed to spin-up VMs for Service Functions. It has been decided to use the OpenStack Tacker VNF Mgr to spin-up and manage the life cycle of the SFs. Tacker will receive the ODL SFC configuration, manage the SF VMs, and forward the configuration to ODL SFC. The following sequence diagram details the interactions with the VNF Mgr:

## Sequence diagram: SF creation

In this scenario, the VNF-Mgr is responsible for:

- · driving configuration into the ODL SFC
- requesting VM creation from NFVI

Operator is any generic trigger

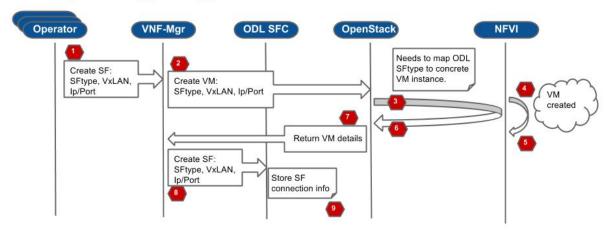

## **OPNFV SFC Network Topology**

The following image details the Network Topology used in OPNFV Danube SFC:

## **OPNFV SFC Initial NW Topology**

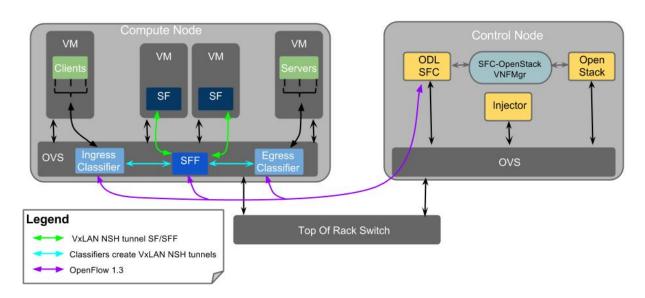